# Extending OMNet++ INET Framework for SAM Simulation

Mario Kolberg (U. Stirling)
John Buford (Avaya Labs Research)
Nov 2009

### **Problem Statement**

- Goal: Validate hybrid overlay multicast for large scale overlays
- But existing P2P simulators ...
  - Don't scale
  - Don't model network topology
  - Don't have native multicast and AMT models
- ⇒ Select an existing P2P simulator (OverSim) and add extensions to network layer
- ⇒ Get feedback from RG and look for additional collaborators who will contribute to the needed models

# Summary of OMNet++/INET/OverSim

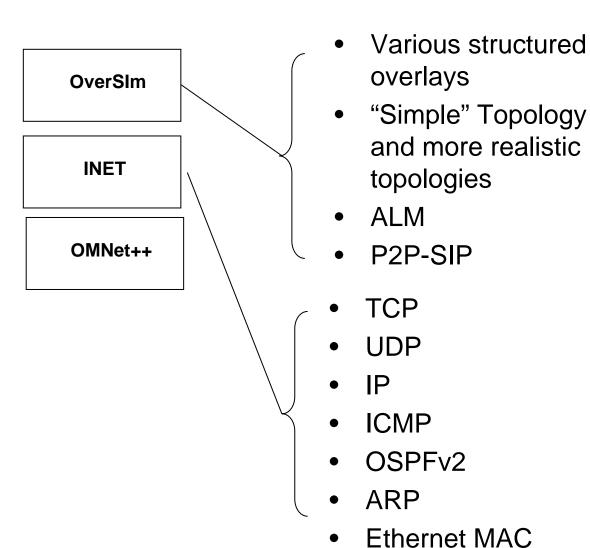

### Needed for SAM:

 Coupling of ALM with Native layer

#### Needed for SAM:

- IGMPv3
- MLDv2
- AMT underway
- PIM incomplete
- XCAST Done

# XCAST implementation in INET (work performed by Mario Kolberg)

- New elements (NED files)
  - IPXCast
  - NetworkLayerXCast
  - RouterXCast
  - TCPDumpXCast
  - UDPXCast
  - UDPXCastApp
- Minor changes to existing code
  - TCPDump
  - IPRoute
- Details and demo at next SAM interim meeting
  - M. Kolberg, J. Buford. An XCAST Multicast Implementation for the OverSim Simulator. IEEE CCNC 2010, Jan. 2010.

# Example – XCAST message in INET (work performed by Mario Kolberg)

```
packet IPDatagramXCast
  short version = 4;
  short headerLength = IP_HEADER_BYTES;
  IPAddresses destAddress;
  IPAddress srcAddress:
  int transportProtocol enum(IPProtocolId) = IP_PROT_NONE;
  short timeToLive;
  int identification:
  bool moreFragments;
  bool dontFragment;
  int fragmentOffset;
  unsigned char diffServCodePoint;
  int optionCode enum(IPOption) = IPOPTION_NO_OPTION; //#FIXME modify header length when
   options are present
                                 //#FIXME also: the RFC says that more than one IP-Option is allowed
  IPRecordRouteOptionXCast recordRoute;
  IPTimestampOptionXCast timestampOption;
  IPSourceRoutingOptionXCast sourceRoutingOption; // optionCode determines if strict or loose source
    routing
```

### **AMT**

- D. Thaler, M. Talwar, A. Aggarwal, L. Vicisano, T. Pusateri. Automatic IP Multicast Without Explicit Tunnels (AMT). Internet Draft draft-ietf-mbonedauto-multicast-09, Work in progress. June 2008.
- Used in SAM to create overlay-controlled paths between native multicast regions
- AMT highlights
  - 6 message types
  - All messages are UDP
  - AMT Gateway can be in either host or router

# **AMT Messaging**

#### **AMT GW**

#### **AMT Relay**

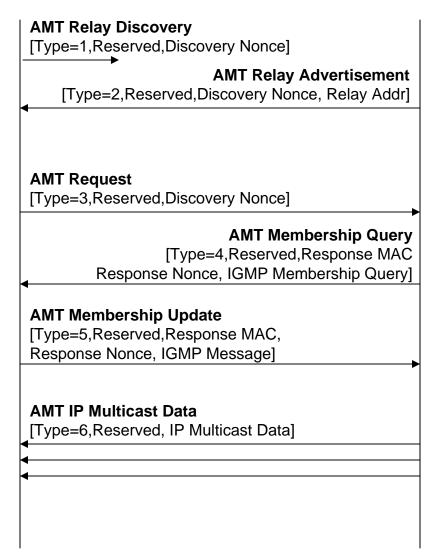

- Send UDP discovery packet to AMT Relay's anycast address
- Send UDP advertisement packet to AMT GW's unicast address, giving Relay Addr
- AMT Request (Initiate 3-way handshake) to either GW or Relay unicast address

# **INET Design for AMT**

- Three AMT modules are needed:
  - AMT-GW, AMT-Router, and AMTApp.
- AMT-GW module
  - implements both the six message types to the AMT-Router.
  - Acts as an IGMP proxy on the local network.
- AMT-App module is needed for endpoint multicast apps running on the same host as the GW to participate in an AMT connection.
- AMT-Router module supports the ATM router side of the messaging to the GW, and connects to other multicast-enabled routers.

## AMT Issues for INET

- AMT requires anycast addressing
  - Is anycast addressing implemented by the BGP routing mechanism?
- INET doesn't have BGP routing
- AMT Relay anycast address is not defined in the -09 ID

## IGMPv3

- Multicast reception state (RFC 3376 sec 3)
  - Per socket: (interface, multicast-address, filter-mode, source-list)
  - Per interface: (multicast-address, filter-mode, source-list)
- Message types (RFC 3376 sec 4)
  - 0x11 Membership Query
    - Type = 0x11 | Max Resp Code | Checksum | Group Address | Resv | S| QRV | QQIC | Number of Sources (N) | Source Address [1..N]
  - 0x22 v3 Membership Report (we don't require backward compatibility to v2 and v1)
    - Type = 0x22 | Reserved | Checksum | Reserved | Number of Group Records (N) | Group Record [1..N]

# Messaging Examples

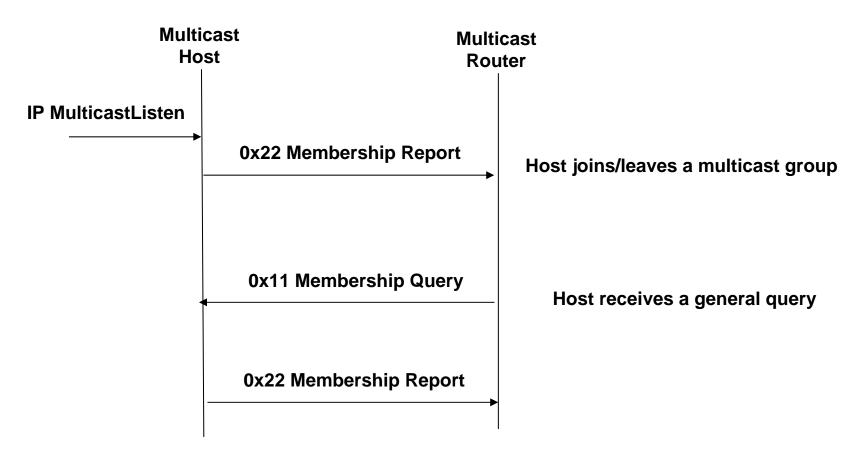

Others:
Routers receive a report
Querier receives a "leave group" message

See: http://www.hep.ucl.ac.uk/~ytl/multi-cast/igmp\_01.html

# IGMPv3 for INET

- NED files
  - IGMPv3Interface
  - MulticastSocket
- Message types
  - MembershipQuery
  - Membership Report

# PIM in INET

PIM implementation seems to be experimental and unmaintained

## Discussion

 If you are interested in collaborating on INET extensions, please contact one of the authors

## Related Work

 J. Buford, M. Kolberg. Hybrid Overlay Multicast Simulation and Evaluation.IEEE CCNC 2009 (short paper). Jan. 2009.